#### CPE100: Digital Logic Design I

Professor Brendan Morris, SEB 3216, [brendan.morris@unlv.edu](mailto:brendan.morris@unlv.edu)

#### **K-Map Examples**

Chapter 2.7

<http://www.ee.unlv.edu/~b1morris/cpe100>

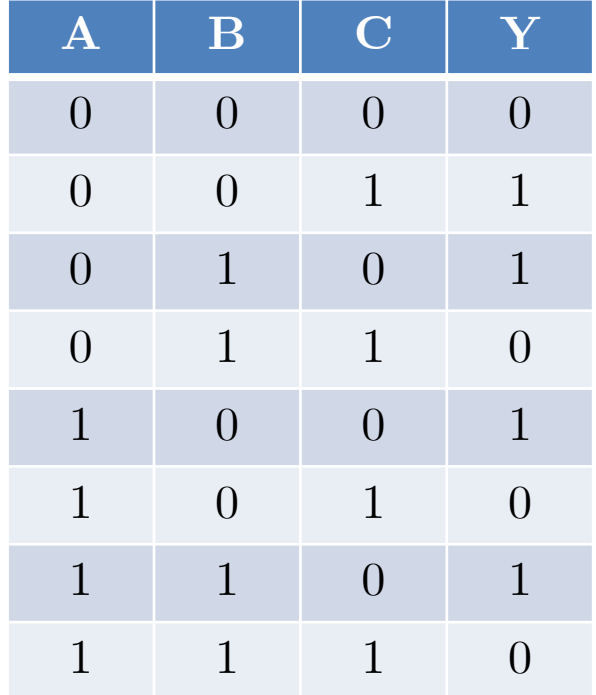

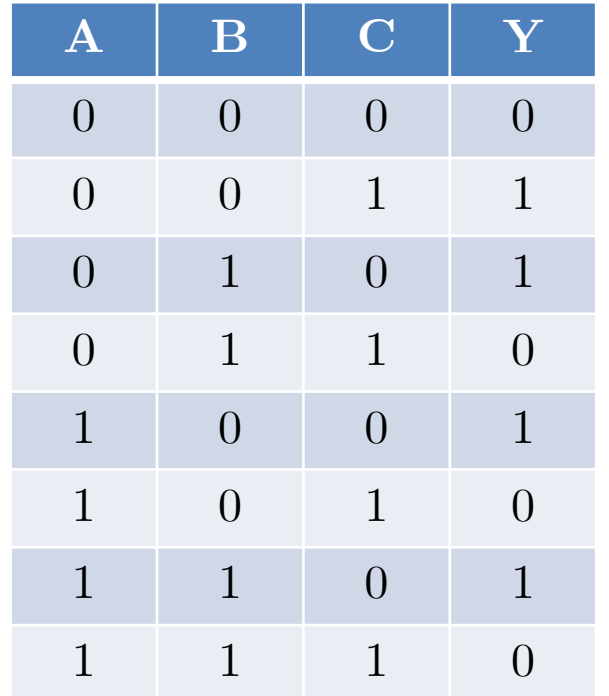

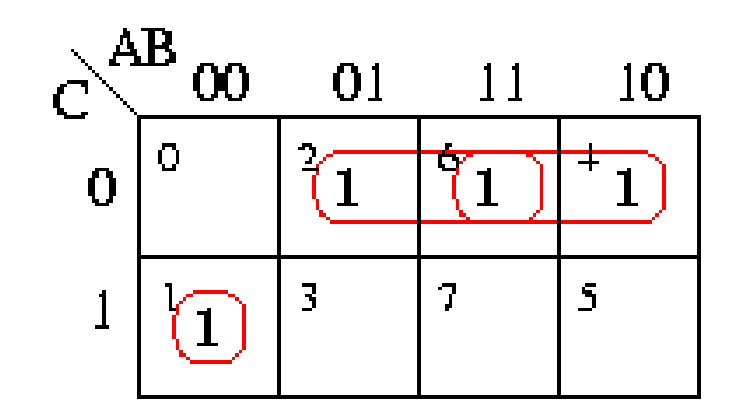

 $Y = \overline{A} \overline{B}C + B \overline{C} + A \overline{C}$ 

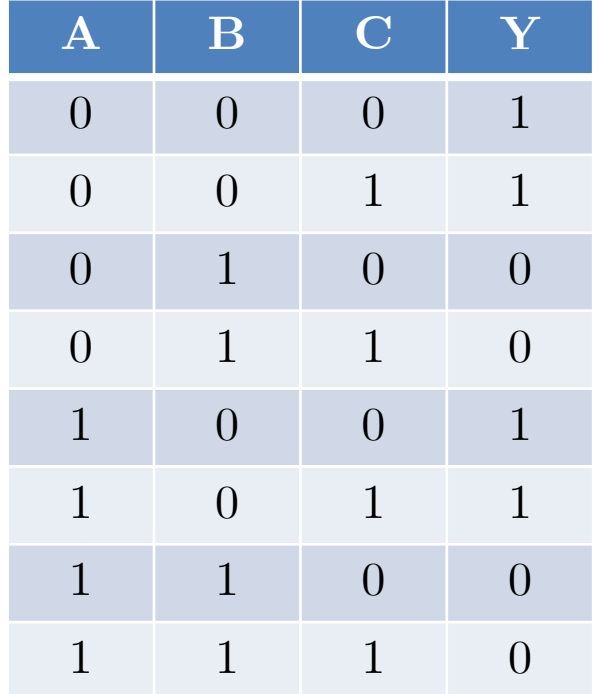

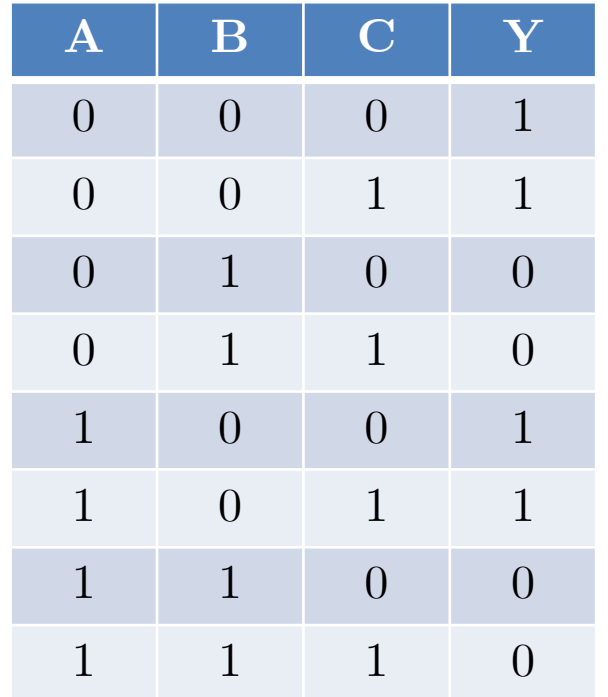

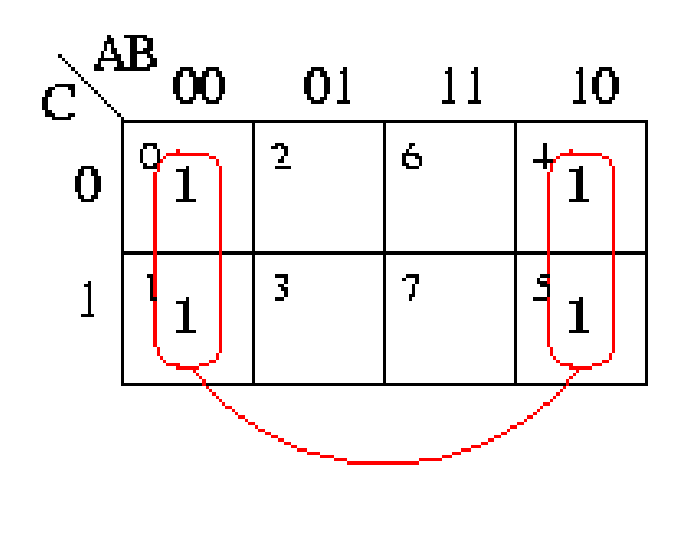

 $Y = \overline{B}$ 

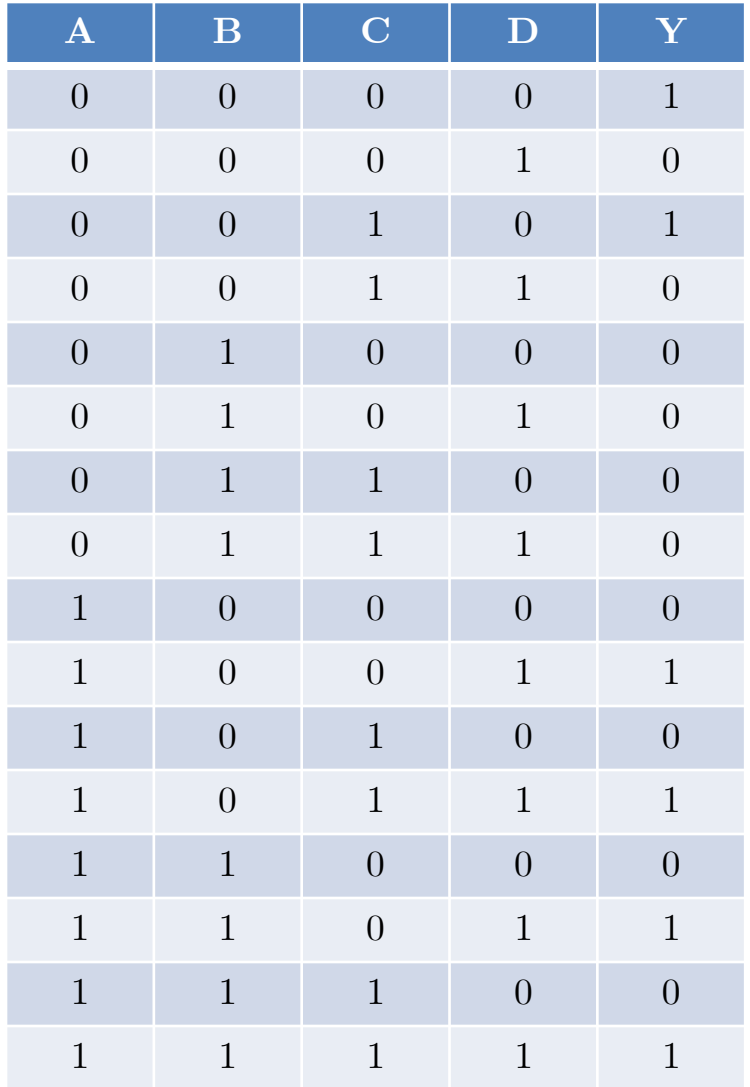

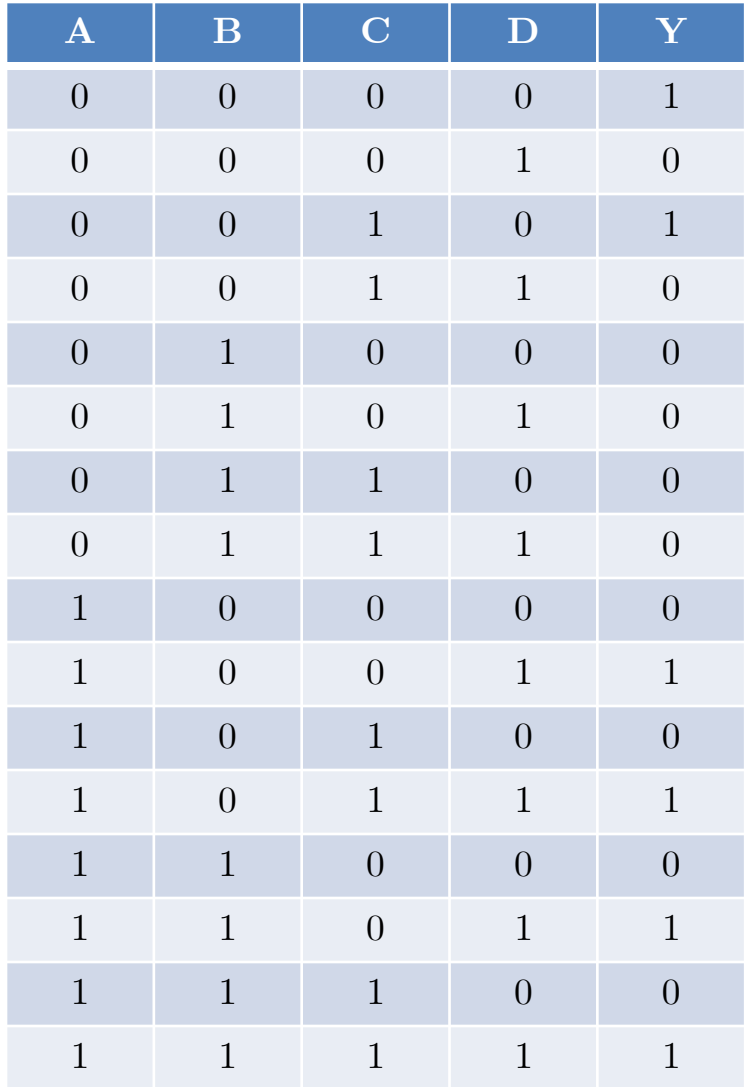

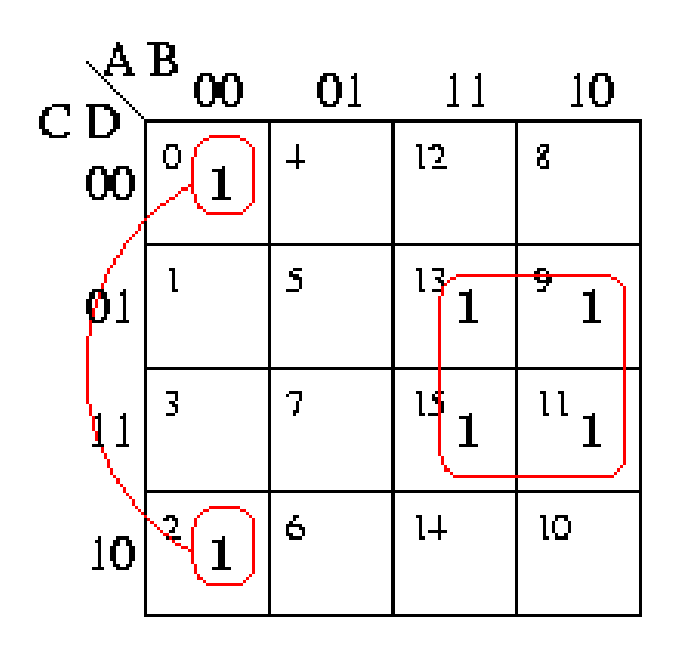

 $Y = AD + \overline{A}\overline{B}\overline{D}$ 

#### Example 4: Minterm Specification  $8$

- 4 variable  $(A, B, C, D)$  input
- $Y = \sum m(0,2,8,9,10,11)$ 
	- $\bullet$  E.g.
	- $mB = \overline{ABCD} = 1000$
	- $A = 1, B = 0, C = 0, D = 0$

#### Example 4: Minterm Specification<sup>9</sup>

- 4 variable  $(A,B,C,D)$  input
- $Y = \sum m(0,2,8,9,10,11)$ 
	- $\bullet$  E.g.
	- $m\ddot{\theta} = \overline{ABCD} = 1000$
	- $A = 1, B = 0, C = 0, D = 0$

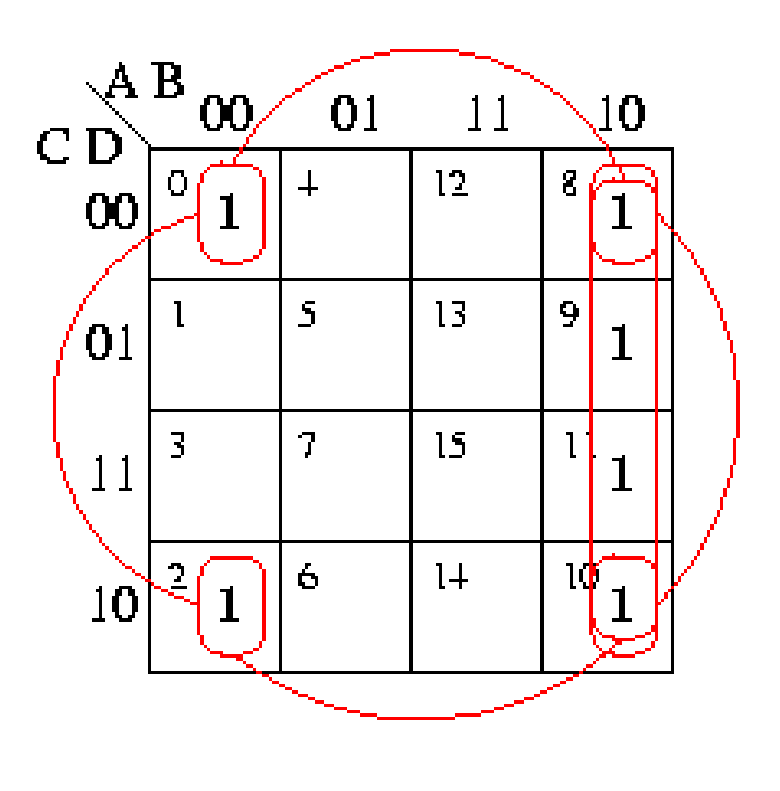

 $Y = \overline{B}\overline{D} + A\overline{B}$ 

### Example 5: Minterm Specification 10

- 4 variable  $(A,B,C,D)$  input
- $Y = \sum m(1,3,6,9,11,12,13)$

#### Example 5: Minterm Specification

- 4 variable  $(A, B, C, D)$  input
- $Y = \sum m(1,3,6,9,11,12,13)$

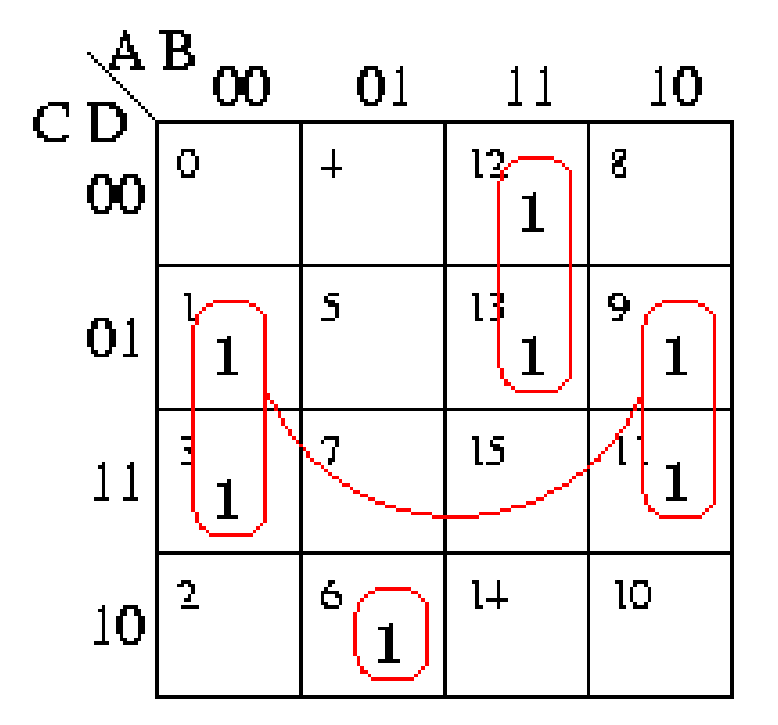

 $Y = AB\overline{C} + \overline{B}D + \overline{A}BC\overline{D}$ 

### $\text{Example 6: Don't Cares} \qquad \qquad ^{12}$

• 4 variable  $(A,B,C,D)$  input

#### •  $Y =$  $\sum m(4,5,7,8,10,11,13,14) +$  $\sum d(0,1,2)$

 $\bullet$  d term indicates do not care

#### Example 6: Don't Cares  $13$

• 4 variable  $(A,B,C,D)$  input

- $Y =$  $\sum m(4,5,7,8,10,11,13,14) +$  $\sum d(0,1,2)$ 
	- $\bullet$  d term indicates do not care

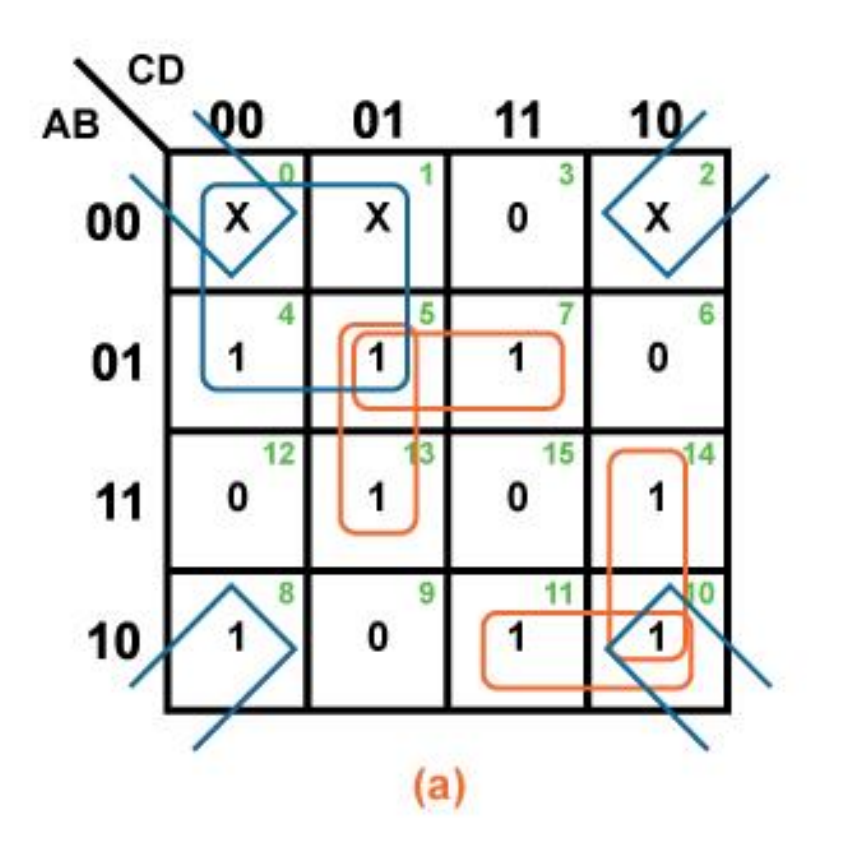

 $Y = \overline{B}\overline{D} + \overline{A}\overline{C} + B\overline{C}D + \overline{A}BD + AC\overline{D} + A\overline{B}C$ 

Note: AB and CD are switched in this K-map

# Example 7: Maxterm Specification <sup>14</sup>

• 4 variable  $(A, B, C, D)$  input

- Maxterm expression for POS form
- $Y = \prod M(3,6,9,12,15) +$  $\sum d(0,1,2)$

# Example 7: Maxterm Specification <sup>15</sup>

• 4 variable  $(A,B,C,D)$  input

- Maxterm expression for POS form
- $Y = \prod M(3,6,9,12,15) +$  $\sum d(0,1,2)$

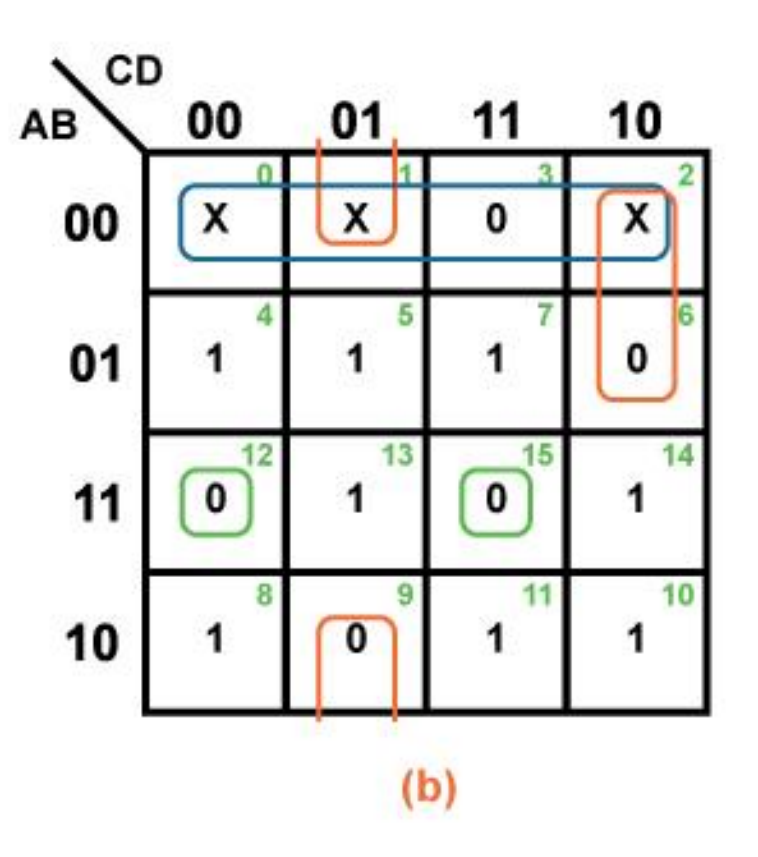

 $Y = (A + B)(B + C + \overline{D})(A + \overline{C} + D)(\overline{A} + \overline{B} + C + D)(\overline{A} + \overline{B} + \overline{C} + \overline{D})$ 

Note: AB and CD are switched in this K-map

## Example 8: Equation Specification 16

- Use a K-map to simplify the following equation
- $Y = ABC + BCD + AC + BC$
- Note this is a 4-input problem
- Use expansion to find canonical minterms or
- Create full truth table
- $\bullet$  Ex:
	- ABC  $\rightarrow$  1110 and 1111 (*D* can be either 0 or 1)
	- AC  $\rightarrow$  1010, 1011, 1110, and 1111
		- 1<sup>st</sup> and 3<sup>rd</sup> bits turned on

# Example 8: Equation Specification <sup>17</sup>

- Use a K-map to simplify the following equation
- $Y = ABC + BCD + AC + BC$

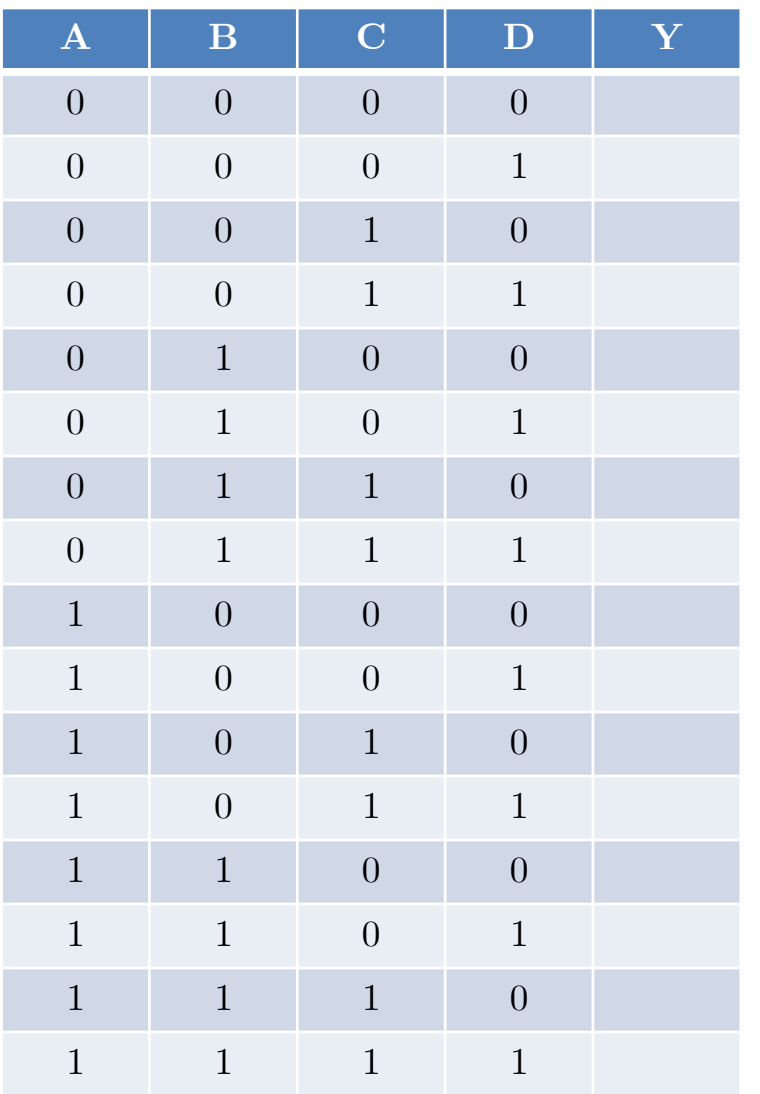

# Example 8: Equation Specification <sup>18</sup>

- Use a K-map to simplify the following equation
- $Y = ABC + BCD + AC + BC$

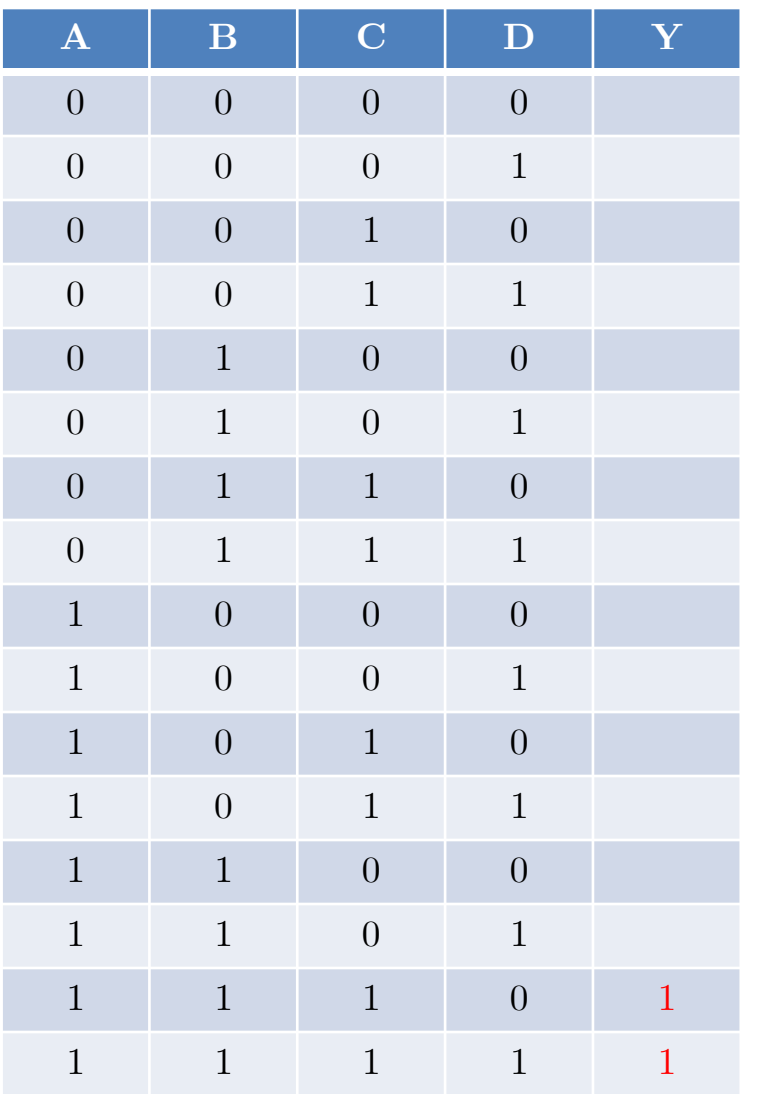

# Example 8: Equation Specification <sup>19</sup>

- Use a K-map to simplify the following equation
- $Y = ABC + BCD + AC + BC$

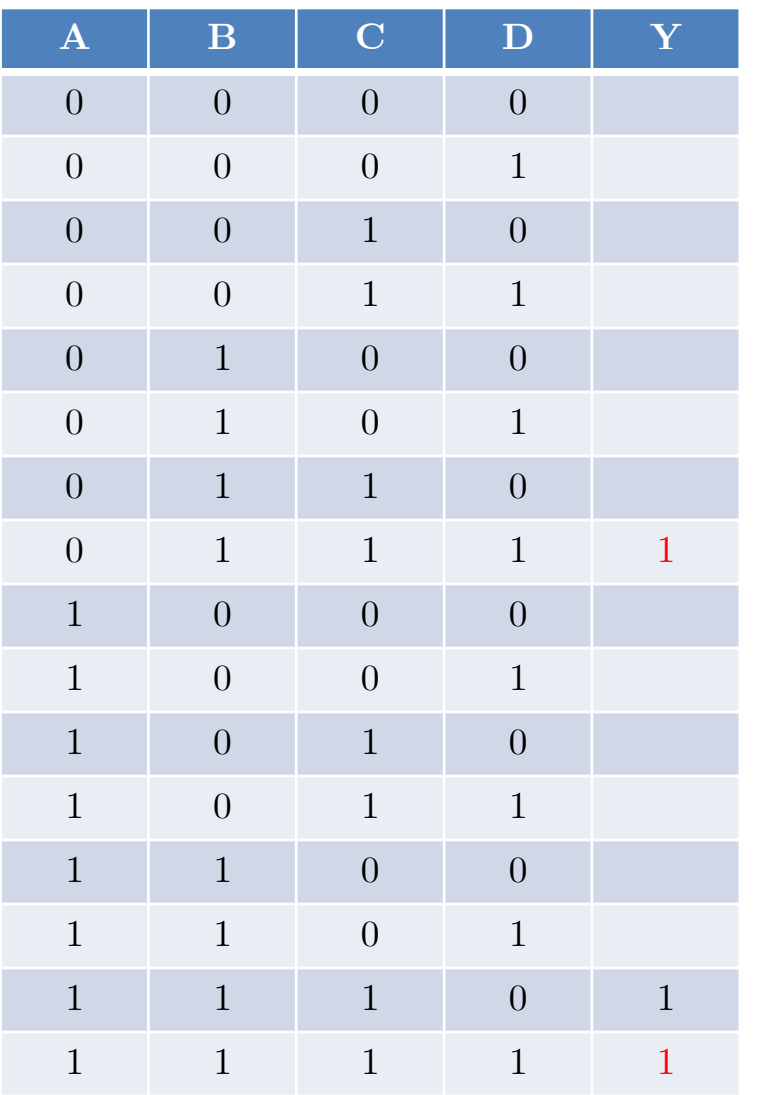

### Example 8: Equation Specification <sup>20</sup>

- Use a K-map to simplify the following equation
- $Y = ABC + BCD + AC + BC$

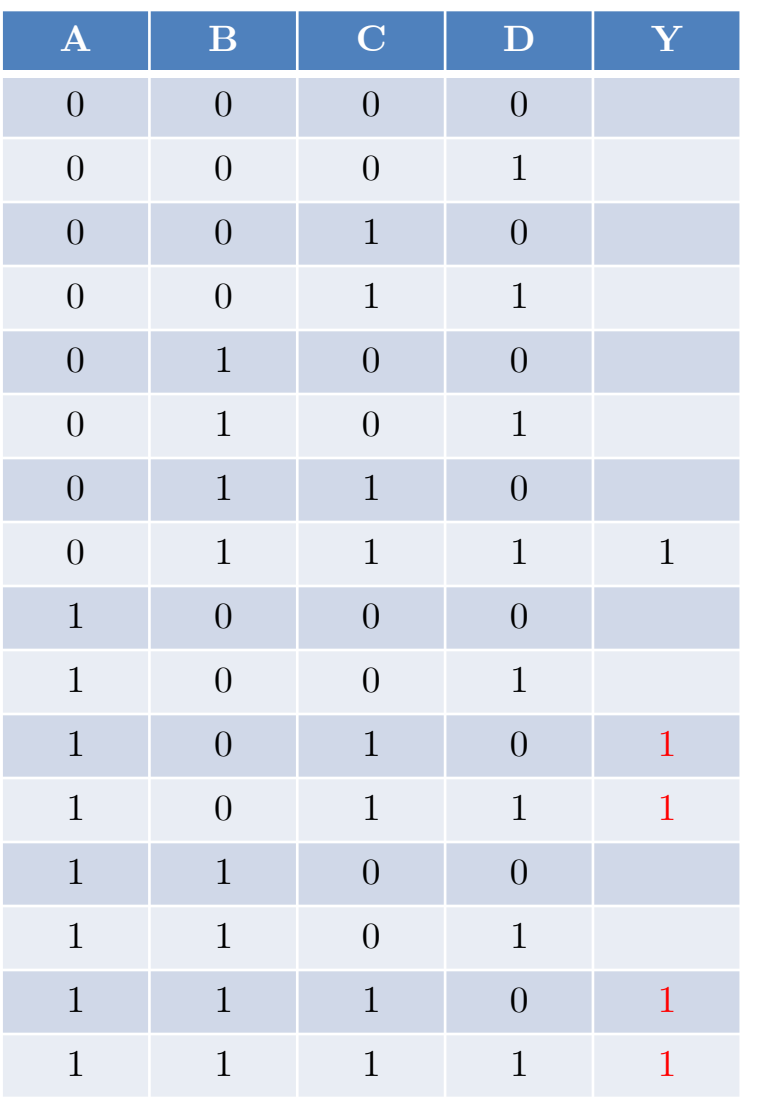

## $\text{Example 8: Equation Specification}$

- Use a K-map to simplify the following equation
- $Y = ABC + BCD + AC + BC$

- Normal simplification
	- $Y = AC + BC$

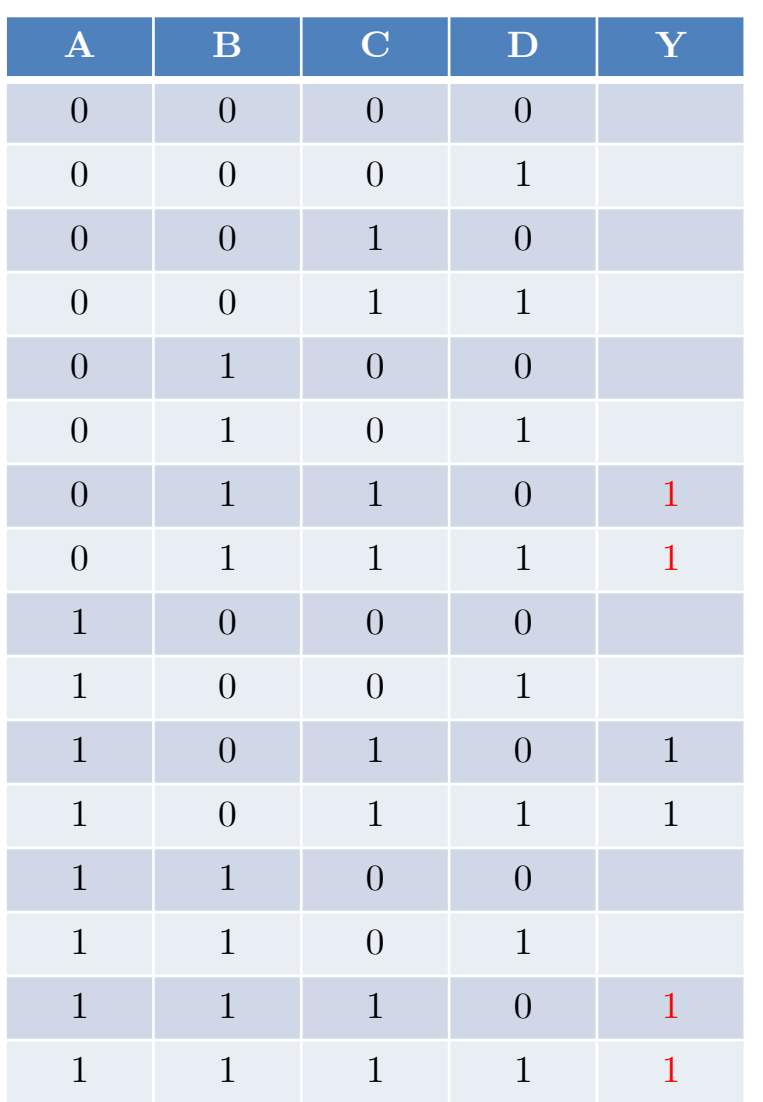

#### Example 9: 5 Input

- 5-input function  $(A,B,C,D,E)$ 
	- Create two 4-input K-maps and "stack"

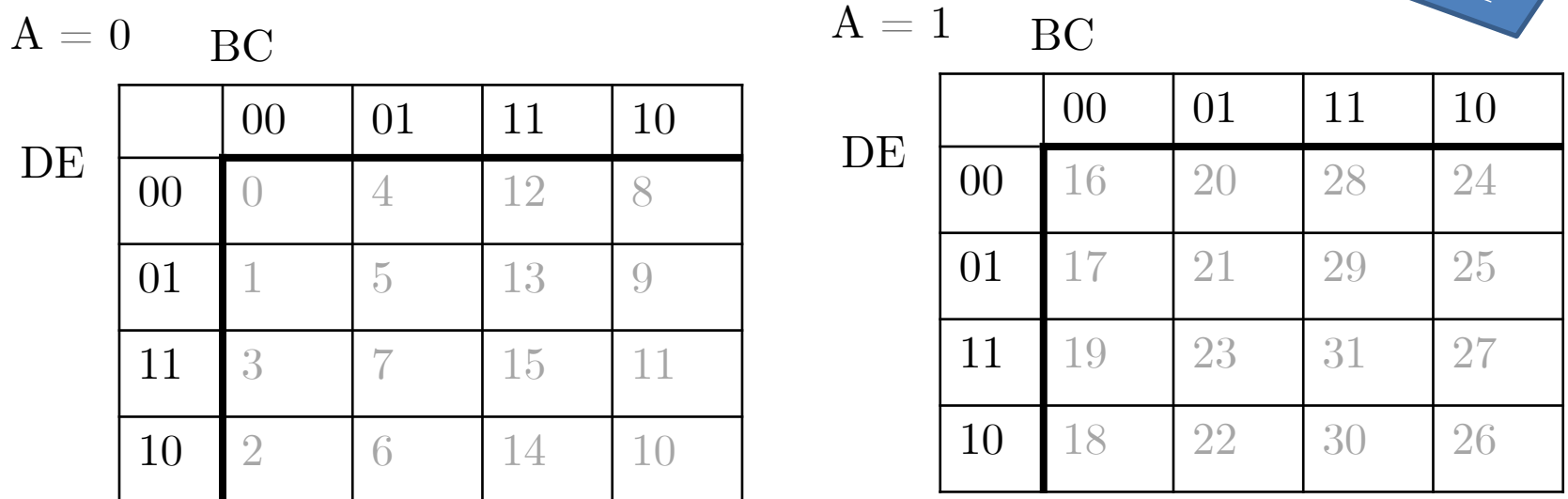

• Draw bubbles within 4x4 and in between stack (above or below) • E.g. cell 5 and  $21 \rightarrow B'CD'E$ 

22

 $A_{\geq 0}$ 

### Example 9: 5 Input  $23$

•  $Y = \sum m(0, 1, 2, 3, 8, 9, 16, 17, 20, 21, 24, 25, 28, 29, 30, 31)$ 

#### Example 9: 5 Input

•  $Y = \sum m(0, 1, 2, 3, 8, 9, 16, 17, 20, 21, 24, 25, 28, 29, 30, 31)$ 

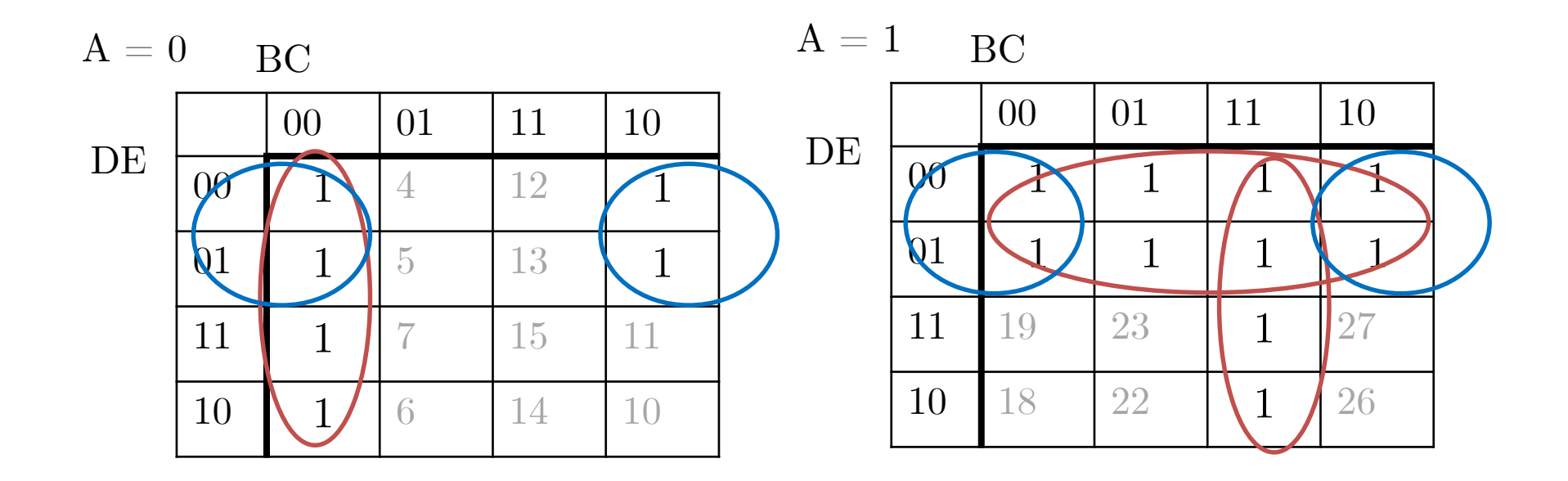

- Be sure to check "above/below"
- $Y=AD'+A'B'C'+ABC+C'D'$